## Windows Vista Nista

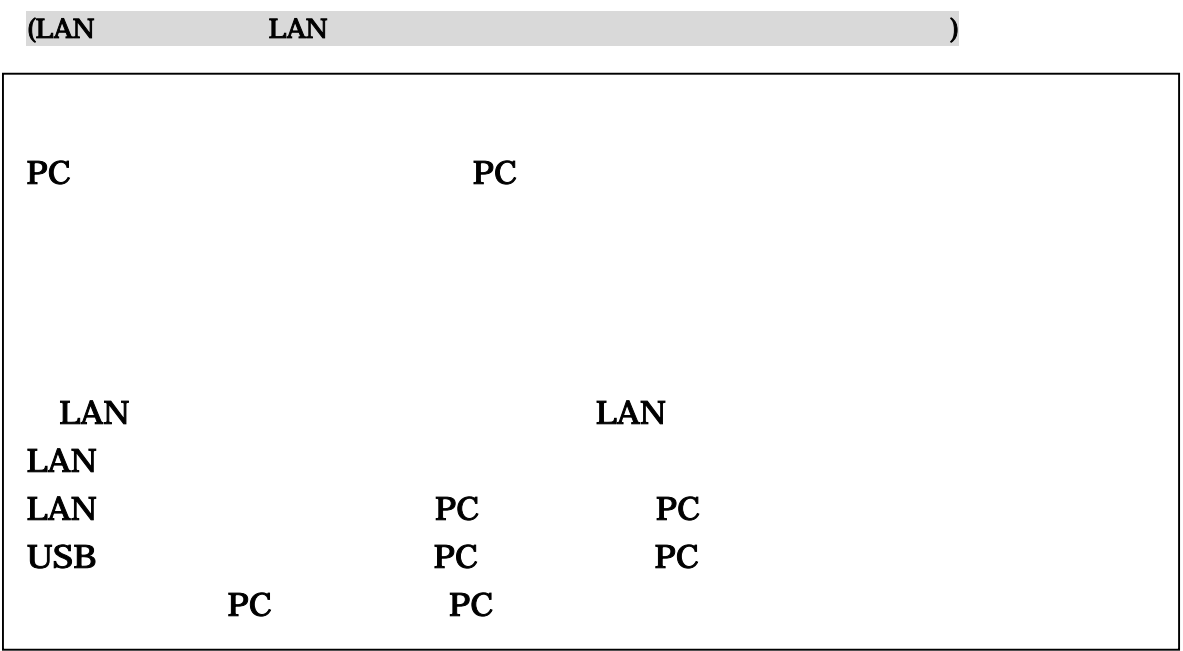

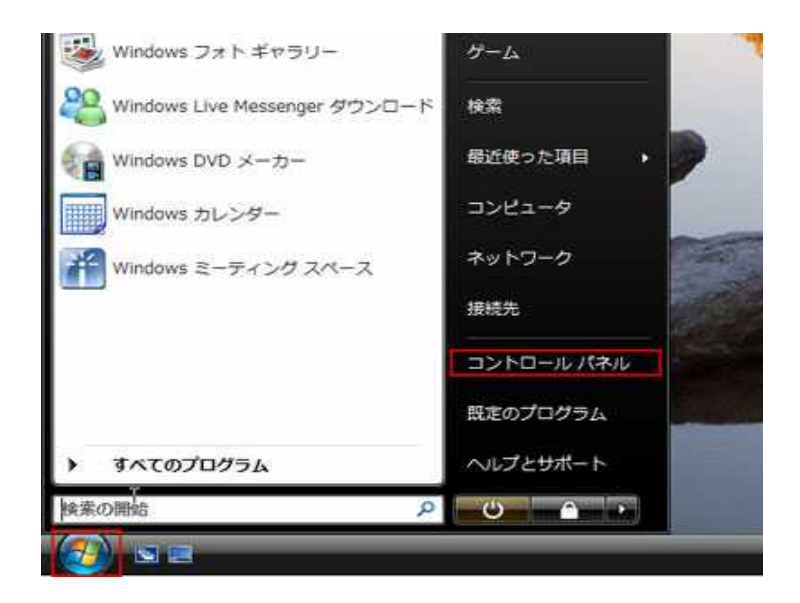

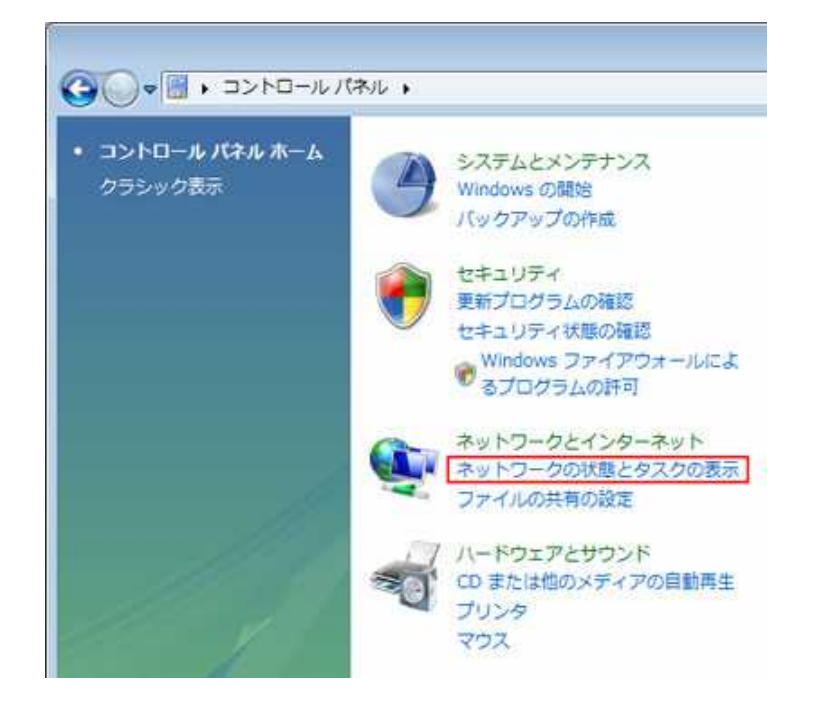

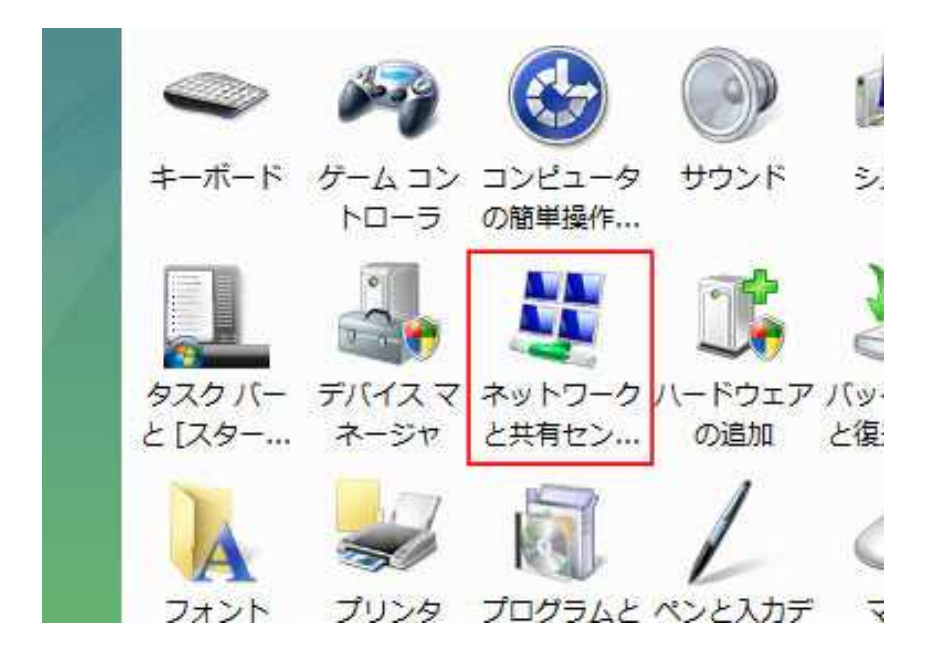

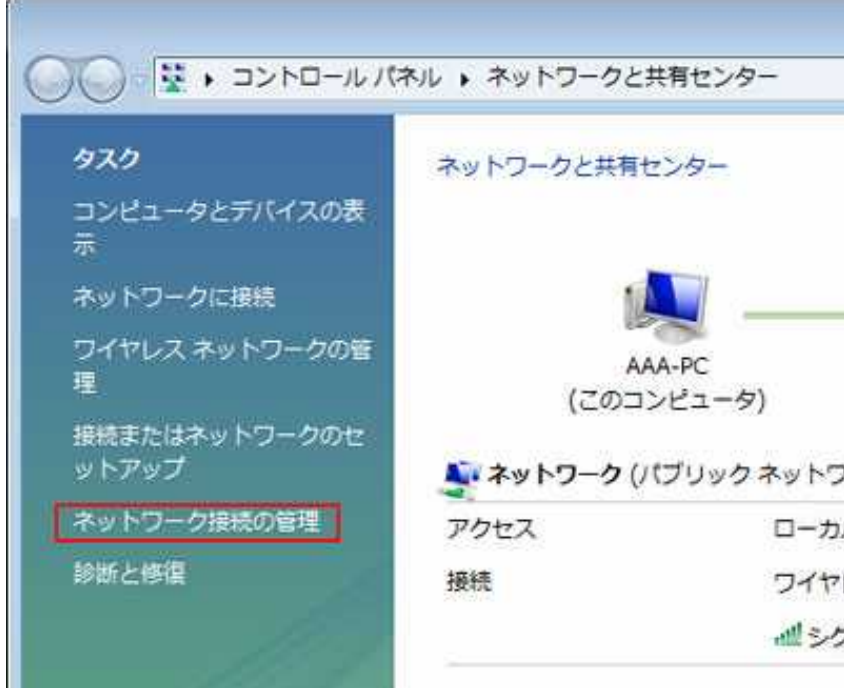

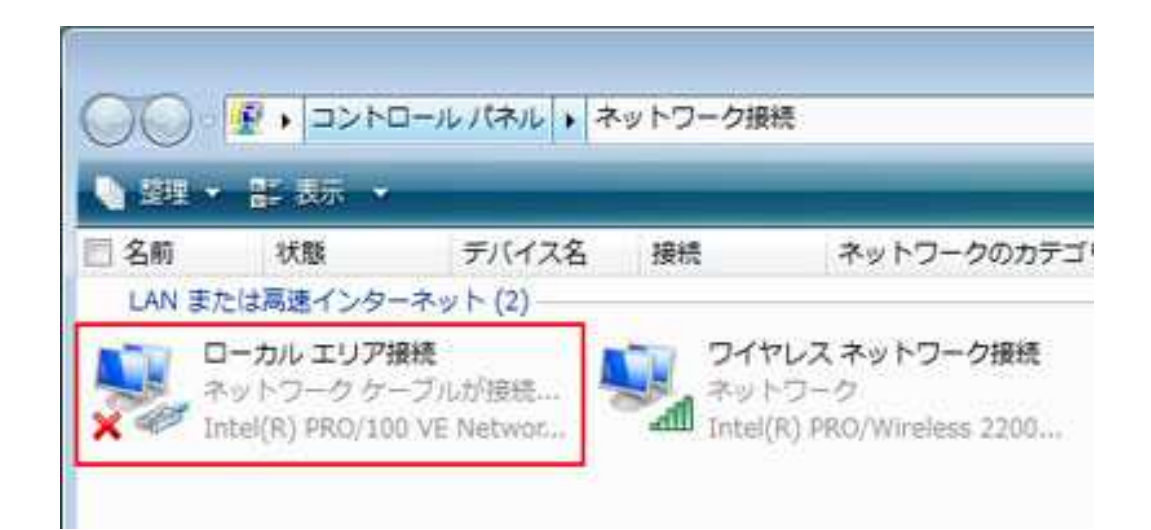

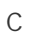

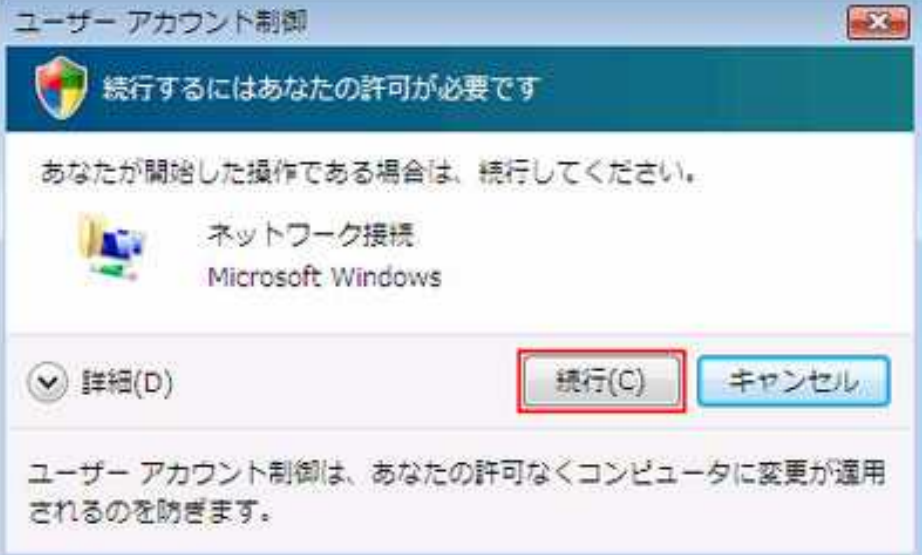

4 TCP/IPv4 R

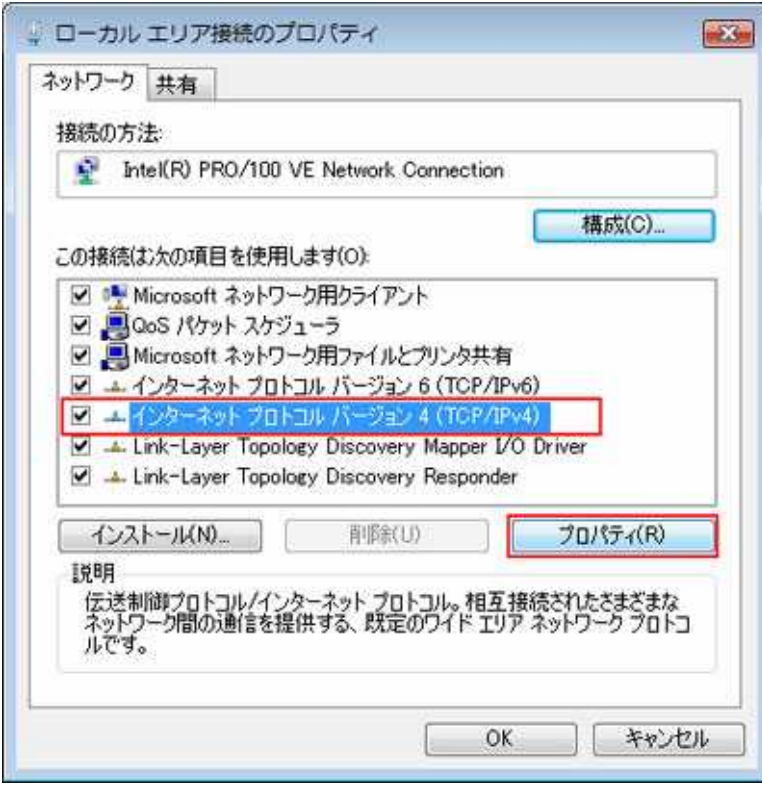

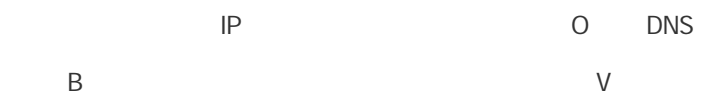

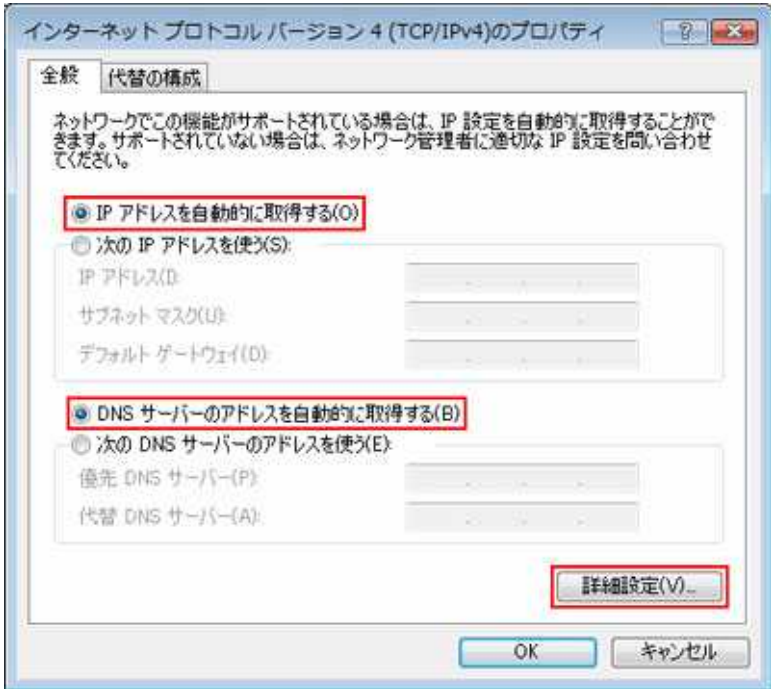

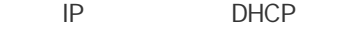

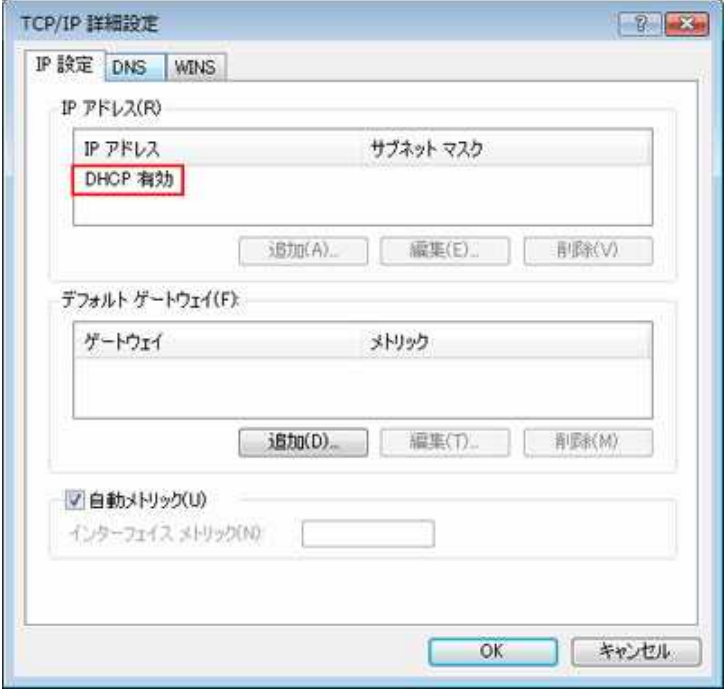

WINS NetBIOS over TCP IP S OK

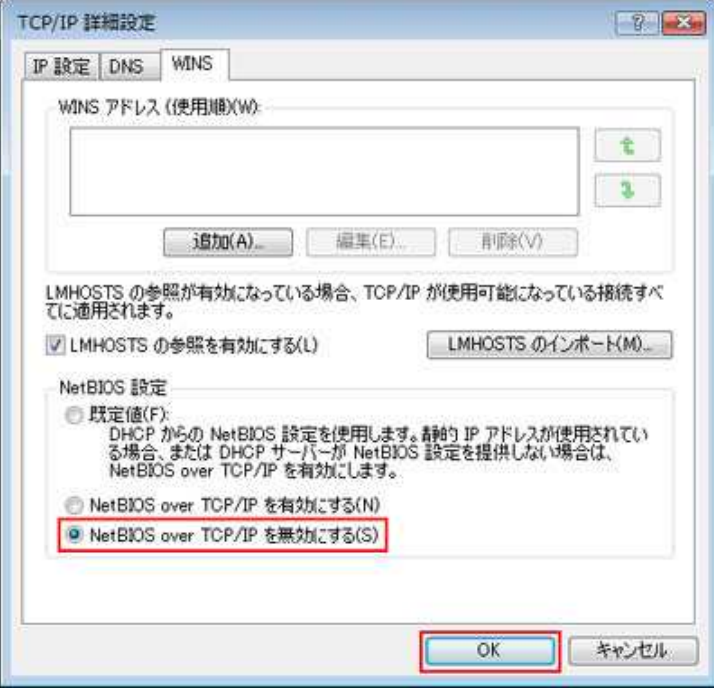